## Cheatography

## Loop - Python Cheat Sheet by MrDeniz [\(papapadzul\)](http://www.cheatography.com/papapadzul/) via [cheatography.com/68635/cs/18057/](http://www.cheatography.com/papapadzul/cheat-sheets/loop-python)

**The range() Function** range(10) ---- list(range(10)) ---- range(4,10) ---- list(range(4,10)) ----- #range(begin,end, step) list(range(4,50,5)) The built-in function range() is the right function to iterate over a sequence of numbers. It generates an iterator of arithmetic progre‐ ssions: **The "for" loop** primes = [2, 3, 5, 7] for prime in primes: print(prime) ------------------------------------- For loops can iterate over a sequence of numbers using the "range" and "xrange" functions. The difference between range and xrange is that the range function returns a new list with numbers of that specified range, whereas xrange returns an iterator, which is more efficient. (Python 3 uses the range function, which acts like xrange). Note that the range function is zero based. **loop1.py** # Prints out the numbers 0,1,2,3,4 for  $x$  in range $(5)$ : print(x) # Prints out 3,4,5 for  $x$  in range(3, 6): print(x) # Prints out 3,5,7 for  $x$  in range(3, 8, 2): print(x) **"while" loops** # Prints out 0,1,2,3,4  $count = 0$ while count < 5: print(count) count  $+= 1 # This is the same as count = count$ + 1 While loops repeat as long as a certain boolean condition is met. By **MrDeniz** (papapadzul) Not published yet. Last updated 17th November, 2019. Sponsored by **CrosswordCheats.com** Learn to solve cryptic crosswords!

Page 1 of 2.

<http://crosswordcheats.com>

[cheatography.com/papapadzul/](http://www.cheatography.com/papapadzul/)

## Cheatography

## Loop - Python Cheat Sheet by MrDeniz [\(papapadzul\)](http://www.cheatography.com/papapadzul/) via [cheatography.com/68635/cs/18057/](http://www.cheatography.com/papapadzul/cheat-sheets/loop-python)

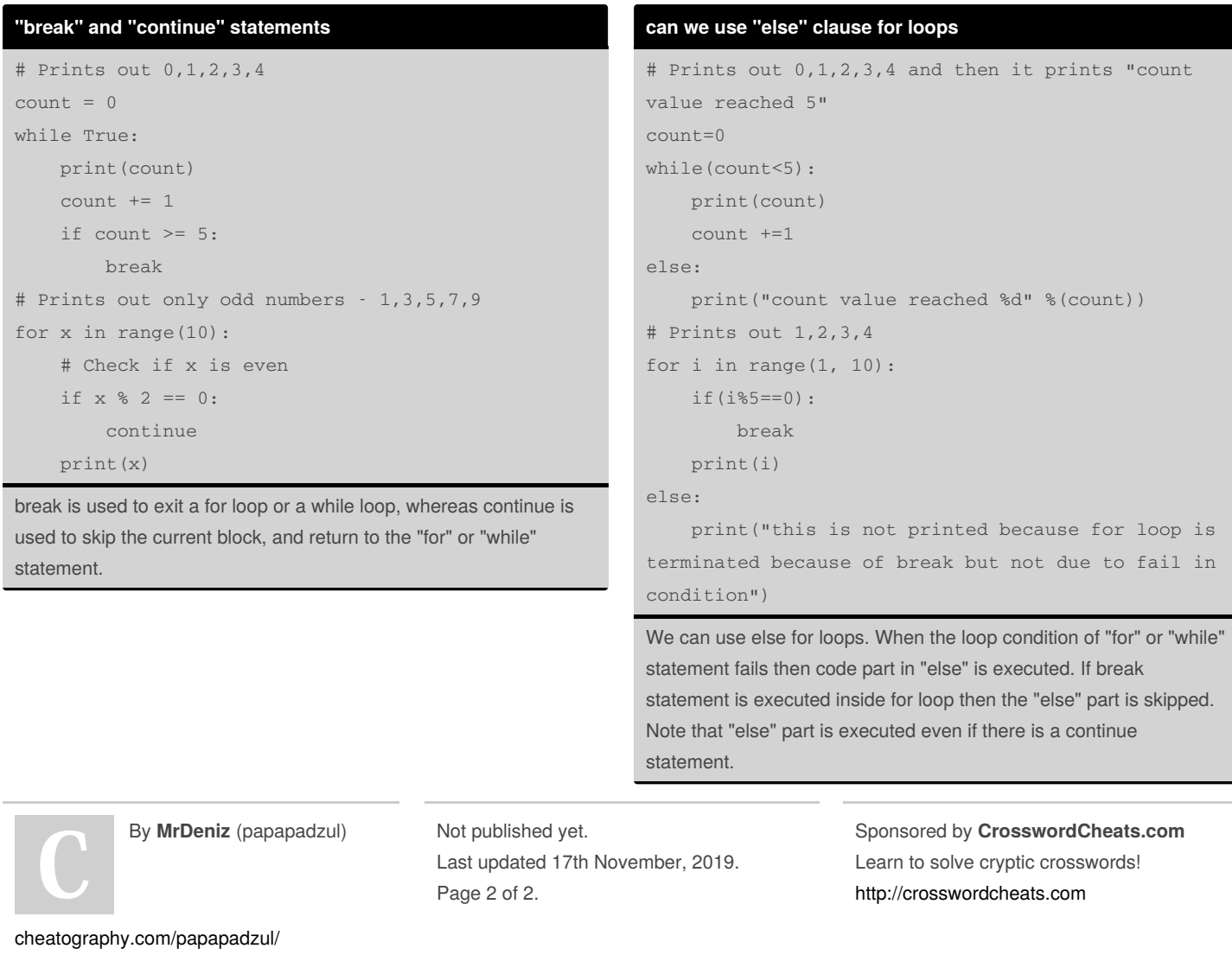